**MTremolo 14.08 Crack With Serial Key For PC**

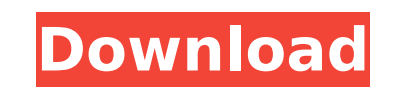

# **MTremolo Crack + Full Product Key X64**

Cracked MTremolo With Keygen is a perfect tool for anyone who wants to add a tremolo effect to any sound, quickly and easily. This plugin is designed to be simple, flexible and powerful. It provides all the features you ne to sound big but don't know any more terms like eq, scoop or flange. Add a just-so-nice-tremolo effect to your sound files without hassle. If you know how to tweak your settings, you are encouraged to create your own prese accurate precision • Morphing: Fantastic morphing effects that are simple to tweak • Free Randomization: Randomization: Randomize completely new settings (press a single button) • Cross-fade: Assign either a fade up or dow Follow the BPM: As you play, the tempo will automatically follow the music . High Quality Reverb and Delay: Use this to create your own signature delays. Reverb/Delay and Pan: Create your own presets for reverb and delay u plugin or any VST patch format . External MIDI: Use the plugins MIDI functionality to control external software. MIDI: Randomize any parameter instantly (press a single button). Chords/Repeats: Easily add and subtract chor and instruments, keep the plugin awake for a longer time . Metronome: Help you achieve the perfect speed. Invert Meter: Adjust the meter to easily see what's going on. Meters: Use the meters to help you gain control over t Audio Sources: MTremolo reads and analyzes the audio sources to get the best results for your audio files . Always on Top: This plugin is always on top. Whether you have it as a stand alone application or you have multiple Support for many audio formats: Support many common and uncommon

---------- MTremolo is a filter/stereo/effect that has a lot of features. The most prominent feature is that it can filter a single sample very easily. The already used filter; you can manipulate many filter parameters whi sample. From the filter itself, you can choose between linear and exponential filters. Adding more options or going for the more complex ones, there is a lot of possibilities in the filter part. The next effect comes to th Stereo. If you wish to have a complete and maximum filtering, you can utilize this. If you are just after the effect, you can just mute the filter. The next effect is stereo. You can go for a bitcrusher, chorus, phaser, fl moving lights. For some of you, a bitcrusher won't be enough, while you might choose a flanger or wobbler. By combining these effects you can create other effects, such as the popular wah wah. MTremolo also has adjustable 'Fast', 'Slow' or 'Auto', you can pick the one that suits you the most. MTremolo Control: ------------------- The GUI is controlled by the mouse or you can use the keyboard for the most common functions. There are 4 button changes the actual filter settings. By choosing Linear or Exponential, you can set the filter type and filter cutoff frequency. There are at least 16 possible filter cutoff settings. The second button sets the VU meter and last button sets the sample playback to either Fast, Slow or Auto. MTremolo Features: ------------------- - - Randomize all parameters by pressing the '-' button. - Change the woice count from 32 to 64. - Toggle the mixer b7e8fdf5c8

# **MTremolo [32|64bit] [Updated] 2022**

# **MTremolo Crack Free For PC [2022-Latest]**

MTremolo is an Audio filter that enables you to add a nice tremolo effect to your sound files. This plugin also has shape adjusting capabilities. It supports full randomization - using a single button you can generate comp and find the best one for you. And if that's too much, you can just hold ctrl and MTremolo will only slightly modify existing settings. The GUI is freely resizable. It also lets you choose between knobs, sliders or buttons GPU, thus providing quick response while keeping you CPU focused on the audio part of the deal. MTremolo provides the most advanced metering system out there, displaying the measurements of all relevant values using classi powerful MIDI control processing features by listening to the MIDI controllers and MIDI keyboards, controlling any parameter instantly. Regardless of your PC's processing power, MTremolo provides the maximum audio quality, Audio filter that enables you to add a nice tremolo effect to your sound files. This plugin also has shape adjusting capabilities. It supports full randomization - using a single button you can generate completely new sett one for you. And if that's too much, you can just hold ctrl and MTremolo will only slightly modify existing settings. The GUI is freely resizable and stylable. It also lets you choose between knobs, sliders or buttons, whi quick response while keeping you CPU focused on the audio part of the deal. MTremolo provides the most advanced metering system out there, displaying the measurements of all relevant values using classic meters, or it can processing features by listening to the MIDI controllers and MIDI keyboards, controlling any parameter instantly. Regardless of your PC's processing power, MTremolo provides the maximum audio quality, since it uses 64-bit

MTremolo is an audio filter that enables you to add a nice tremolo effect to your sound files. This plugin also has shape adjusting capabilities. It supports full randomization - using a single button you can generate comp and find the best one for you. And if that's too much, you can just hold ctrl and MTremolo will only slightly modify existing settings. The GUI is freely resizable. It also lets you choose between knobs, sliders or buttons GPU, thus providing quick response while keeping you CPU focused on the audio part of the deal. MTremolo provides the most advanced metering system out there, displaying the measurements of all relevant values using classi powerful MIDI control processing features by listening to the MIDI controllers and MIDI keyboards, controlling any parameter instantly. Regardless of your PC's processing power, MTremolo provides the maximum audio quality, Features: • Support for MS-WAV files. • Support for MP3, WAV and Ogg (Vorbis) files. • Audio and MIDI input and output processing using 64-bit samples and long AudioUnits. • Audio effects processing unit (AU) and audio pro parameters. • Automatic analysis of audio source files and MIDI. • Audio pre-processing; auto-equalization; auto-gain control; auto-volume control; and de-esser. • Audio noise reduction. • Graphic interface with real-time between minute (1 min.) and hour (60 min.). • Unlimited randomization. • Audio file recording. • MIDI input and recording. • MIDI exporting. • MIDI exporting. • MIDI exporting . • Multilingual interface. • A powerful font/ controllers and keyboards using the text box at the bottom left. • The ability to cut

#### **What's New in the?**

# **System Requirements For MTremolo:**

Mac OS X 10.6.4 or later Windows 7 Minimum Requirements: OS X 10.6 or later Intel dual-core processor or AMD equivalent 2GB RAM 2GB HDD space 1024x768 resolution display DirectX 9 video card or later (included with Mac OS

<https://cobblerlegends.com/mididrums-crack-free-for-pc-2022/> <http://www.chandabags.com/fasttrack-ftp-pc-windows/> <https://westghostproductions.com/2022/07/04/edimax-powerline-utility-crack-free-download/> <http://brainworksmedia.in/uncategorized/besthd-blu-ray-ripper-crack-for-windows-2022/> [https://www.townofholliston.us/sites/g/files/vyhlif706/f/uploads/town\\_department\\_office\\_hours.pdf](https://www.townofholliston.us/sites/g/files/vyhlif706/f/uploads/town_department_office_hours.pdf) <http://insenergias.org/?p=24411> <http://template-education.com/?p=8069> <https://changetemplates.com/uncategorized/remote-dialer-activator-download-updated-2022/> [https://social.halvsie.com/upload/files/2022/07/qv5OJjc49EXST2RNjFW3\\_04\\_6502bc90e5b6085bd5f218b619908a17\\_file.pdf](https://social.halvsie.com/upload/files/2022/07/qv5OJjc49EXST2RNjFW3_04_6502bc90e5b6085bd5f218b619908a17_file.pdf) [https://waappitalk.com/upload/files/2022/07/OMmRVkZ4zFRWI45O4F2R\\_04\\_b53e722685fd04309dd3290f4045136f\\_file.pdf](https://waappitalk.com/upload/files/2022/07/OMmRVkZ4zFRWI45O4F2R_04_b53e722685fd04309dd3290f4045136f_file.pdf) [https://www.colchesterct.gov/sites/g/files/vyhlif4286/f/uploads/boardscommissionapp2015\\_0.pdf](https://www.colchesterct.gov/sites/g/files/vyhlif4286/f/uploads/boardscommissionapp2015_0.pdf) <https://www.trendcorporate.com.au/sites/default/files/webform/VidBlaster.pdf> <https://alafdaljo.com/hard-drive-icons-crack-free-win-mac-april-2022/> <http://balancin.click/?p=8137> <http://www.hva-concept.com/groove-mechanic-2-5c-with-license-code-free/> <https://amaderkishoreganj.com/batch-barcode-maker-3-70-crack-download-2022-new/> [https://sourceshop.org/wp-content/uploads/2022/07/ChromeXP\\_\\_Crack\\_Torrent\\_Free\\_Download\\_Latest\\_2022.pdf](https://sourceshop.org/wp-content/uploads/2022/07/ChromeXP__Crack_Torrent_Free_Download_Latest_2022.pdf) <https://www.srmist.edu.in/forms/sites/forms/files/webform/laurheke659.pdf> <https://tgmcn.com/efficient-man-039s-organizer-network-with-registration-code-download/> [https://inobee.com/upload/files/2022/07/PWoynHey37qFvMVoDn6W\\_04\\_6502bc90e5b6085bd5f218b619908a17\\_file.pdf](https://inobee.com/upload/files/2022/07/PWoynHey37qFvMVoDn6W_04_6502bc90e5b6085bd5f218b619908a17_file.pdf)